#### Fundamentos de la programación

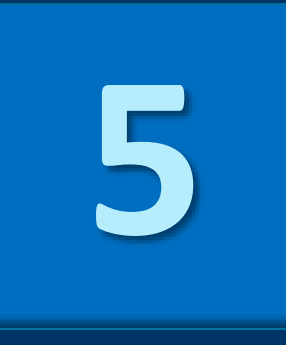

# **Tipos de datos** estructurados

Grado en Ingeniería Informática Grado en Ingeniería del Software Grado en Ingeniería de Computadores

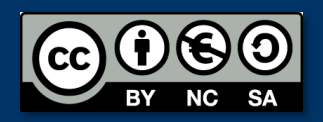

Luis Hernández Yáñez/Pablo Moreno Ger Facultad de Informática Universidad Complutense

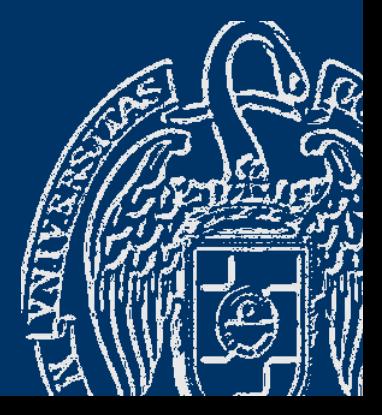

# Índice

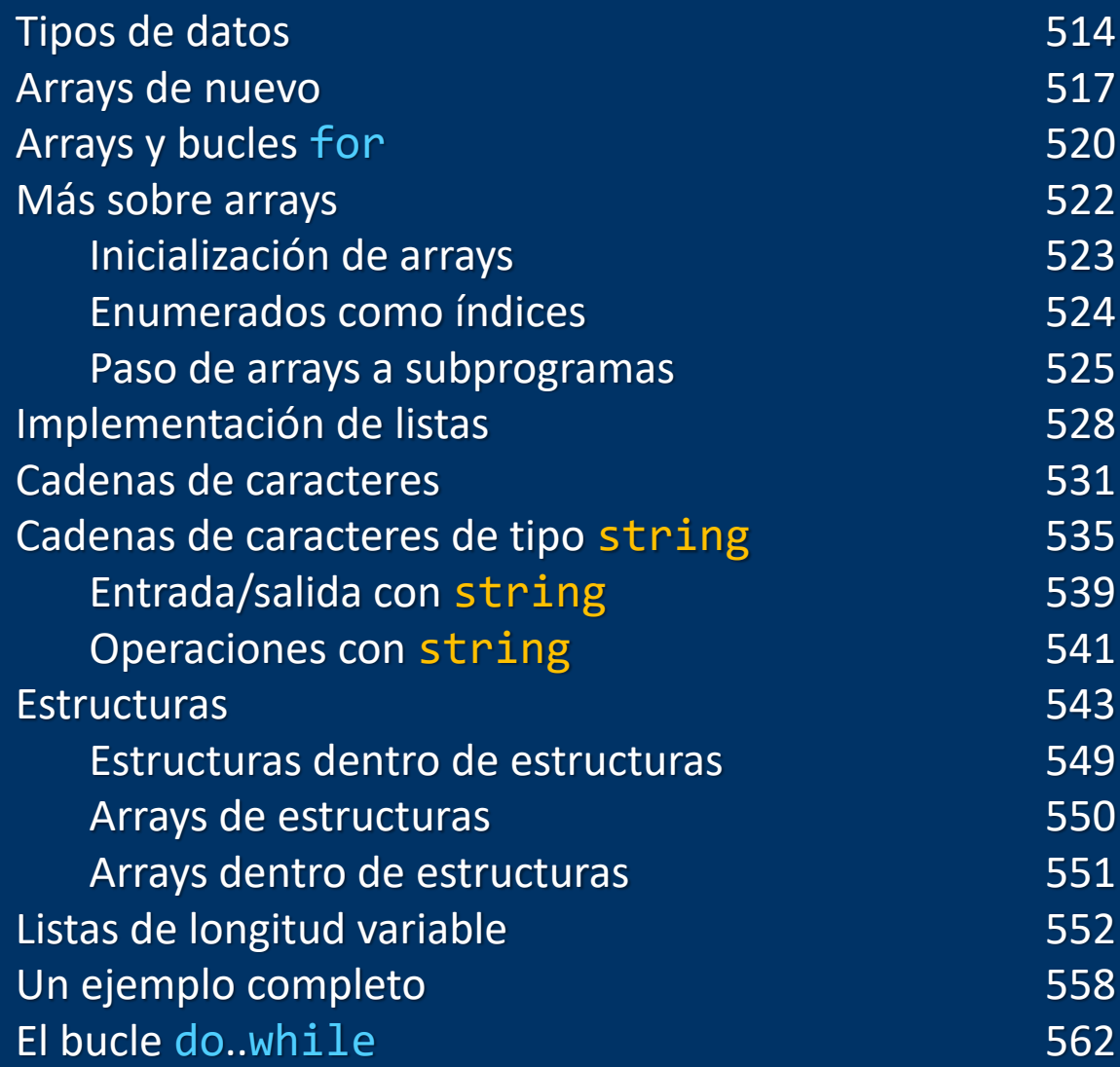

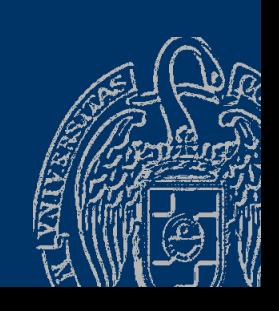

 $\bigodot \bigodot \bigodot \bigodot \bigodot \bigodot \bigodot$ 

Luis Hernández Yáñez/Pablo Moreno Ger

Luis Hernández Yáñez/Pablo Moreno Ger

#### Fundamentos de la programación

# **Tipos de datos**

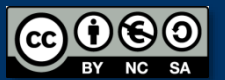

Fundamentos de la programación: Tipos de datos estructurados en el productor de la página 514

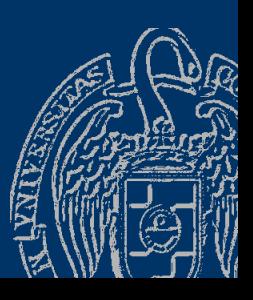

# **Tipos de datos**

#### *Clasificación de tipos*

- $\sqrt{\text{Simples}}$ 
	- ❖ Estándar: int, float, double, char, bool Conjunto de valores predeterminado
	- ❖ Definidos por el usuario: *enumerados* Conjunto de valores definido por el programador
- ✓ Estructurados
	- ❖ Colecciones homogéneas: *arrays* Todos los elementos del mismo tipo
	- ❖ Colecciones heterogéneas: *estructuras* Los elementos pueden ser de tipos distintos

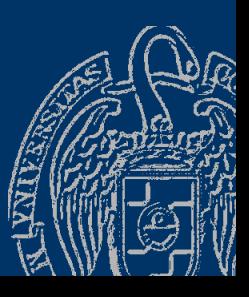

✓

✓

✓

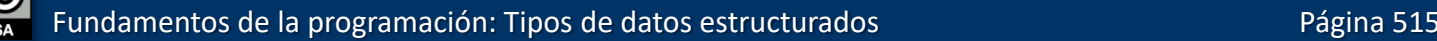

#### *Colecciones o tipos aglomerados*

#### Agrupaciones de datos (elementos):

- Todos del mismo tipo: *array* o *tabla*
- De tipos distintos: *estructura*, *registro* o *tupla*

#### Arrays (tablas)

- ➢ Elementos organizados por posición: 0, 1, 2, 3, ...
- $\triangleright$  Acceso por índice: 0, 1, 2, 3, ...
- $\triangleright$  Una o varias dimensiones

Estructuras (tuplas, registros)

- ➢ Elementos (campos) sin orden establecido
- ➢ Acceso por nombre

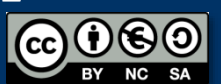

#### Fundamentos de la programación

# **Arrays de nuevo**

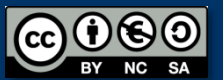

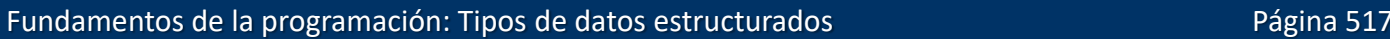

#### **Arrays**

#### *Estructura secuencial*

Cada elemento se encuentra en una posición (*índice*):

- ✓ Los índices son enteros positivos
- $\checkmark$  El índice del primer elemento siempre es 0
- ✓ Los índices se incrementan de uno en uno

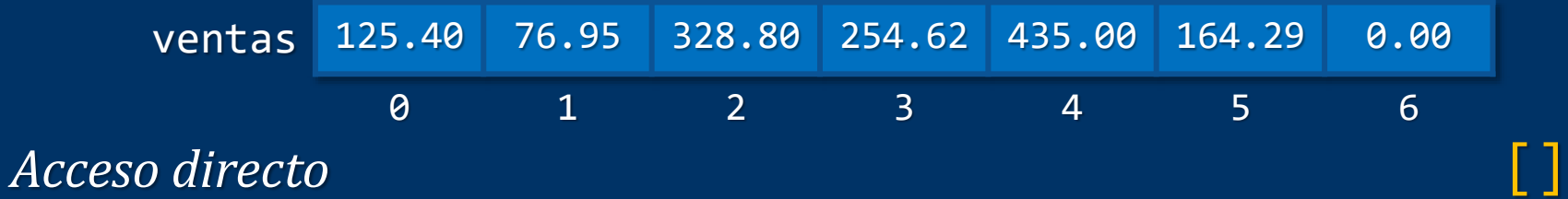

A cada elemento se accede a través de su índice: ventas[4] accede al 5º elemento (contiene el valor 435.00) cout << ventas[4]; Datos de un mismo tipo base: 00  $ventas[4] = 442.75;$ Se usan como cualquier variable

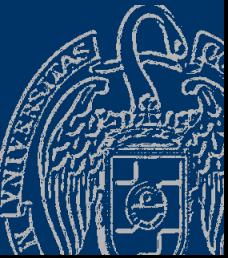

# **Tipos y variables arrays**

```
Declaración de tipos de arrays
  const int Dimensión = ...;
  typedef tipo_base tNombre[Dimensión];
  Ejemplo:
  const int Dias = 7;
  typedef double tVentas[Dias];
  Declaración de variables de tipos array: como cualquier otra
  tVentas ventas;
  ¡NO se inicializan los elementos automáticamente!
  ¡Es responsabilidad del programador usar índices válidos!
  No se pueden copiar arrays directamente (array1 = array2)
  Hay que copiarlos elemento a elemento
```
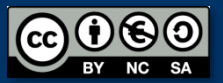

# **Arrays y bucles for**

#### *Procesamiento de arrays*

- ✓ Recorridos
- ✓ Búsquedas
- ✓ Ordenación etcétera...

#### *Recorrido de arrays con bucles for*

Arrays: tamaño fijo  $\rightarrow$  Bucles de recorrido fijo (for)

```
tVentas ventas;
double media, total = 0;...
```

```
for (int i = 0; i < Dias; i++) {
   total = total + ventas[i];}
```

```
median = total / Dias;
```

```
const int Dias = 7;
typedef double tVentas[Dias];
```
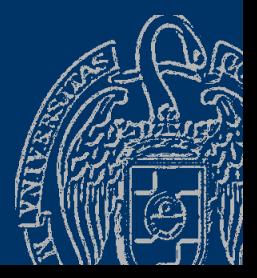

#### **Arrays y bucles for**

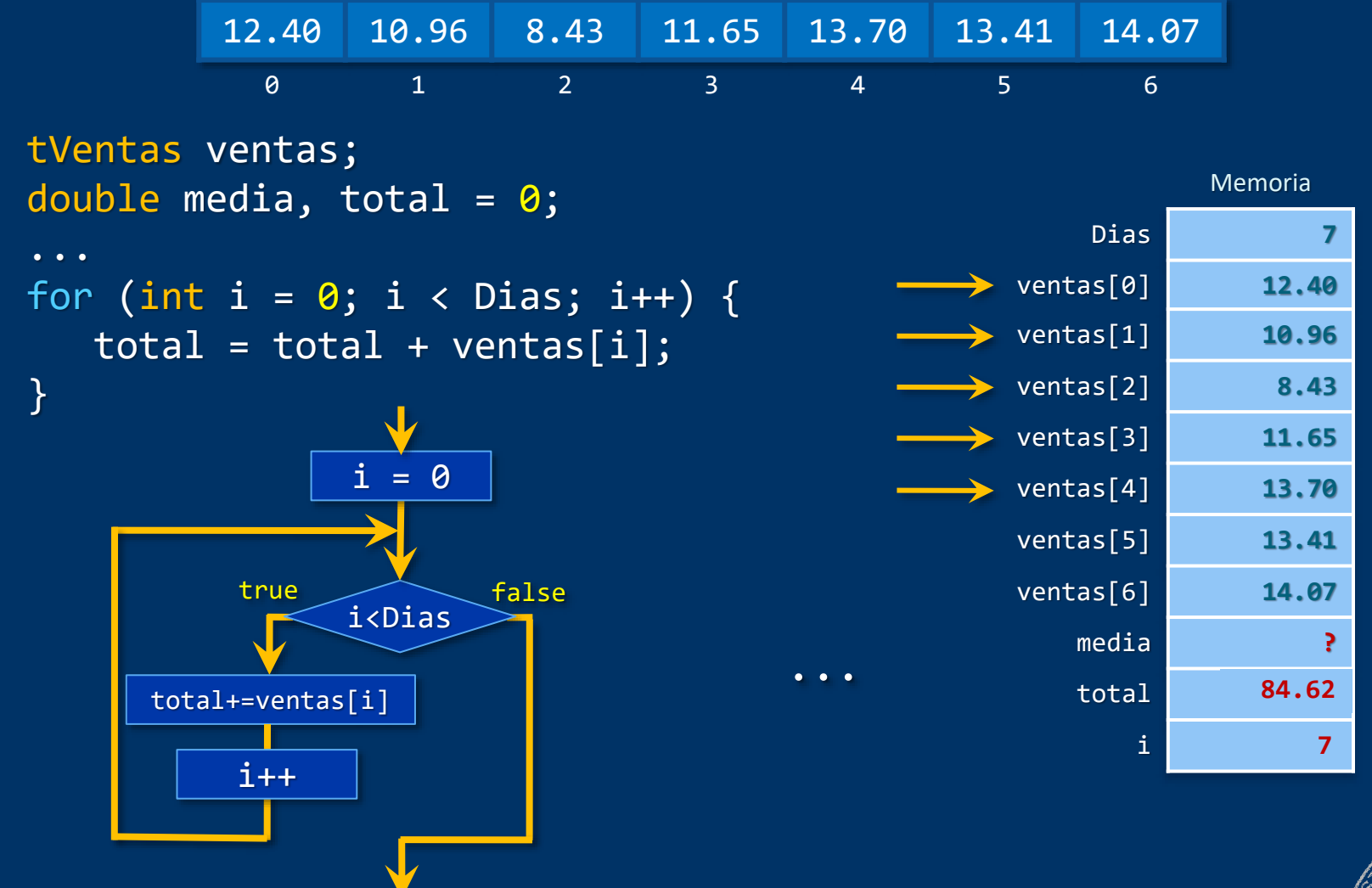

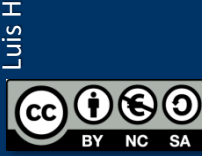

Fundamentos de la programación: Tipos de datos estructurados Paris estructurados Página 521

#### Fundamentos de la programación

# Más sobre arrays

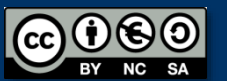

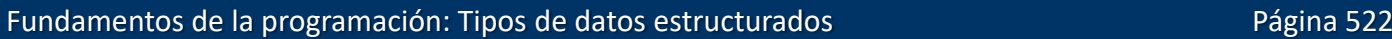

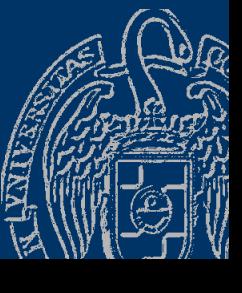

## Inicialización de arrays

Podemos inicializar los elementos de los arrays en la declaración *Asignamos* una serie de valores al array: const int  $DIM = 10$ ; typedef int tTabla[DIM]; tTabla i =  $\{ 1, 2, 3, 4, 5, 6, 7, 8, 9, 10 \};$ Se asignan los valores por su orden:

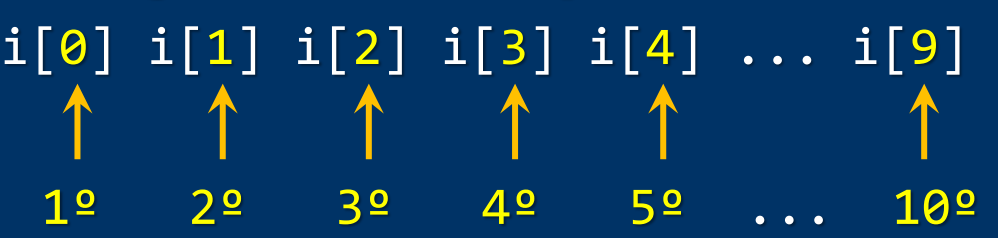

Si hay menos valores que elementos, los restantes se ponen a 0 tTabla i =  $\{ 0 \}$ ; // Pone todos los elementos a 0

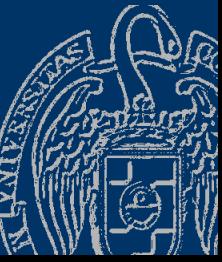

#### **Enumerados como índices**

```
const int Colores = 3,
typedef enum { rojo, verde, azul } tRGB;
typedef int tColor[Colores];
tColor color;
```

```
...
cout << "Cantidad de rojo (0-255): ";
cin >> color(rojo);
cout << "Cantidad de verde (0-255): ";
cin >> color[verde];
cout << "Cantidad de azul (0-255): ";
cin >> color[azul];
```
Recuerda que internamente se asignan enteros a partir de 0 a los distintos símbolos del enumerado rojo  $\equiv 0$  verde  $\equiv 1$  azul  $\equiv 2$ 

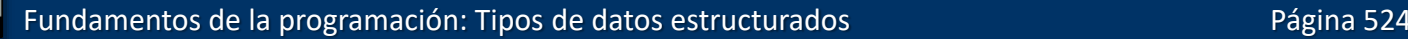

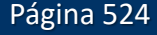

### Paso de arrays a subprogramas

```
Simulación de paso de parámetro por referencia
Sin poner & en la declaración del parámetro
Los subprogramas reciben la dirección en memoria del array
const int Max = 10;
typedef int tTabla[Max];
void inicializa(tTabla tabla); // Sin poner &
```
Las modificaciones del array quedan reflejadas en el argumento

```
inicializa(array);
Si inicializa() modifica algún elemento de tabla, 
automáticamente queda modificado ese elemento de array
```
*¡Son el mismo array!*

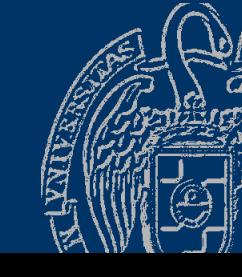

#### Paso de arrays a subprogramas

```
0 1 2 3 4 5 6 7 8 9
const int Dim = 10;
typedef int tTabla[Dim];
void inicializa(tTabla tabla); // no se usa &
void inicializa(tTabla tabla) {
   for (int i = 0; i < Dim; i+1)
      tabla[i] = i;}
int main() {
   tTabla array;
   inicializa(array); // array queda modificado
   for (in\bar{t} i = 0; i < Dim; i++)
      cout \langle \rangle array[i] \langle \rangle ";
   ...
```
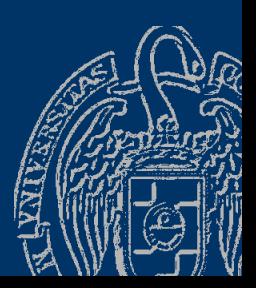

Luis Hernández Yáñez/Pablo Moreno Ger

uis Hernández Yáñez/Pablo Moreno Ger

#### Paso de arrays a subprogramas

*¿Cómo evitar que se modifique el array?* Usando el modificador const en la declaración del parámetro: const tTabla tabla Un array de constantes void muestra(const tTabla tabla); El argumento se tratará como un array de constantes

Si en el subprograma hay alguna instrucción que intente modificar un elemento del array: error de compilación void muestra(const tTabla tabla) { for (int i =  $0; i <$  Dim; i++) { cout  $\langle \rangle$  tabla[i]  $\langle \rangle$  "; // OK. Se accede, pero no se modifica

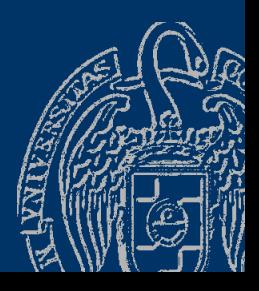

}

#### **Fundamentos de la programación**

# Implementación de listas

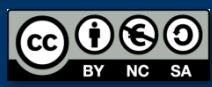

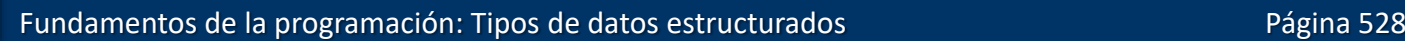

## Implementación de listas con arrays

#### *Listas con un número fijo de elementos*

```
Array con el nº de elementos como dimensión
const int NUM = 100;
typedef double tLista[NUM]; // Exactamente 100 double
tLista lista;
```

```
Recorrido de la lista:
for (int i = \theta; i < NUM; i++) {
   ...
Búsqueda en la lista:
while ((i < NUM) && !encontrado) { 
   ...
```
## Implementación de listas con arrays

#### *Listas con un número variable de elementos*

Array con un máximo de elementos + Contador de elementos  $const$  int MAX =  $100$ ; typedef double tLista[MAX]; // Hasta 100 elementos tLista lista; int contador =  $0$ ; // Se incrementa al insertar Recorrido de la lista: for (int i =  $0;$  i < contador; i++) { ... Búsqueda en la lista: while ((i < contador) && !encontrado) { ...

¿Array y contador por separado?  $\rightarrow$  Estructuras

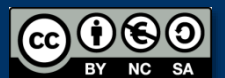

Fundamentos de la programación: Tipos de datos estructurados en el productor de la página 530

#### Fundamentos de la programación

# **Cadenas de caracteres**

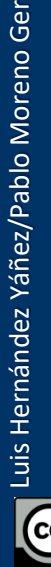

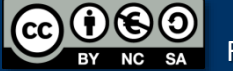

Fundamentos de la programación: Tipos de datos estructurados Paris estructurados Página 531

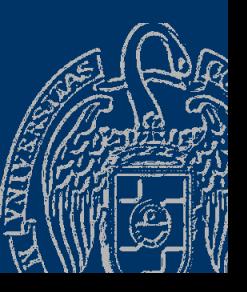

#### *Arrays de caracteres*

Cadenas: secuencias de caracteres de longitud variable "Hola" "Adiós" "Supercalifragilístico" "1234 56 7" Variables de cadena: contienen secuencias de caracteres Se guardan en arrays de caracteres: tamaño máximo (dimensión) No todas las posiciones del array son relevantes:

 $\checkmark$  Longitud de la cadena: número de caracteres, desde el primero, que realmente constituyen la cadena:

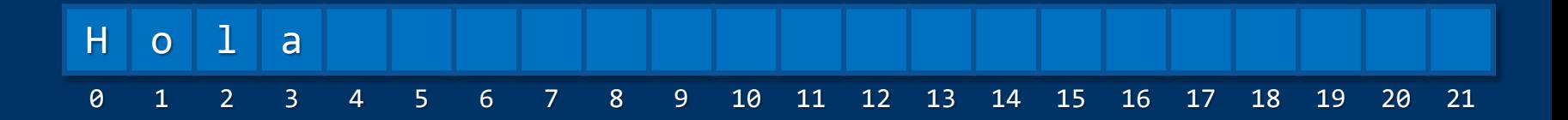

#### Longitud actual: 4

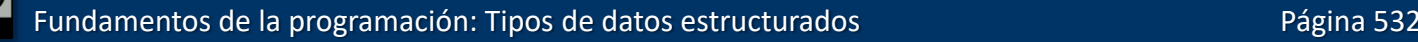

#### **Cadenas de caracteres**

#### *Longitud de la cadena*

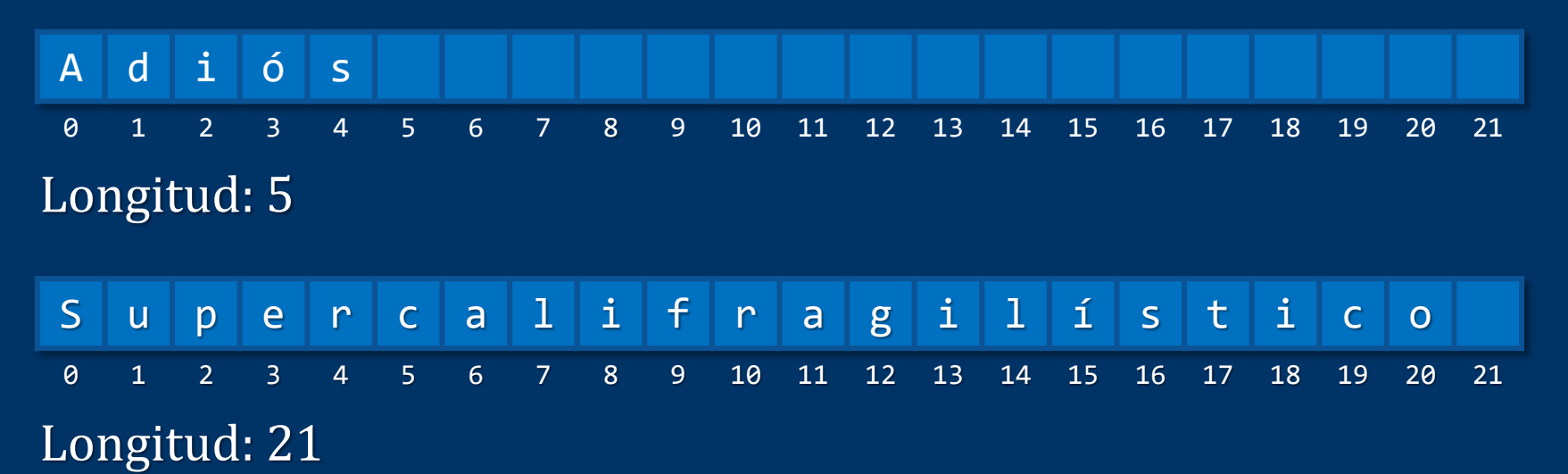

Necesidad de saber dónde terminan los caracteres relevantes: ✓ Mantener la longitud de la cadena como dato asociado

✓ Colocar un carácter de terminación al final (*centinela*)

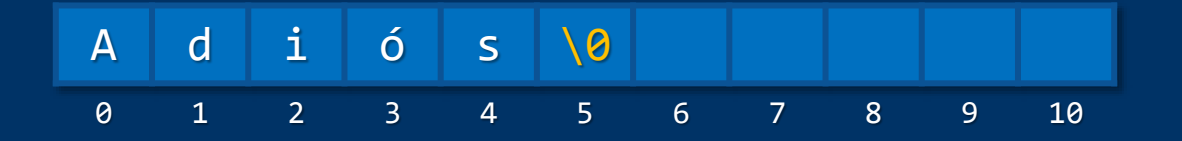

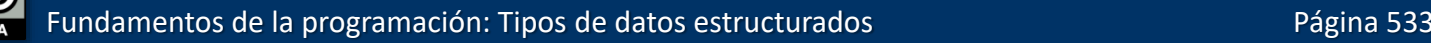

#### **Cadenas de caracteres**

#### *Cadenas de caracteres en C++*

Dos alternativas para el manejo de cadenas:

- Cadenas al estilo de C (*terminadas en nulo*)
- $\checkmark$  Tipo string

#### Cadenas al estilo de C *Anexo del tema*

- $\checkmark$  Arrays de tipo char con una longitud máxima
- $\checkmark$  Un último carácter especial al final:  $\checkmark$ 0'

#### Tipo string

- $\checkmark$  Cadenas más sofisticadas
- $\checkmark$  Sin longitud máxima (gestión automática de la memoria)
- $\checkmark$  Multitud de funciones de utilidad (biblioteca string)

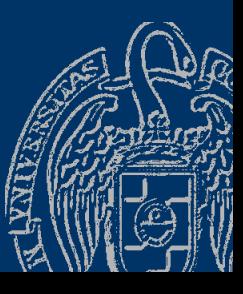

#### **Fundamentos de la programación**

# **Cadenas de caracteres** de tipo string

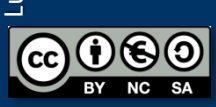

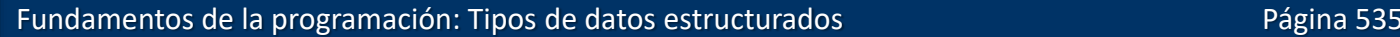

## Cadenas de caracteres de tipo string

#### *El tipo* string

- $\checkmark$  El tipo asume la responsabilidad de la gestión de memoria
- $\checkmark$  Define operadores sobrecargados (+ para concatenar)
- ✓ Cadenas más eficientes y seguras de usar

#### Biblioteca string

Requiere establecer el espacio de nombres a std

- $\checkmark$  Se pueden inicializar en la declaración
- $\checkmark$  Se pueden copiar con el operador de asignación
- $\checkmark$  Se pueden concatenar con el operador +
- $\checkmark$  Multitud de funciones de utilidad

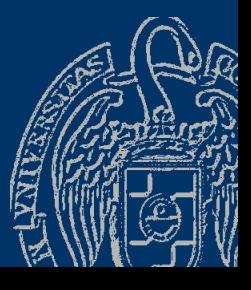

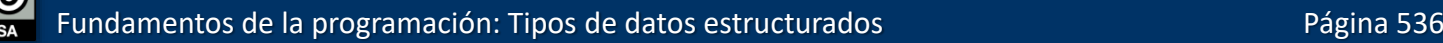

# Cadenas de tipo string

#include <iostream> #include <string> using namespace std;

```
int main() {
    string cad1("Hola"); // inicialización
    string cad2 = "amigo"; // inicialización
    string cad3;
    cad3 = cad1; // copia
    cout \langle \cdot \rangle "cad3 = " \langle \cdot \rangle cad3 \langle \cdot \rangle end1;
    cad3 = cad1 + " "; // concatenación
    cad3 += cad2; // concatenación
    \overline{\text{cout}} << "cad3 = " << cad3 << end1;
    cad1.swap(cad2); // intercambio
    cout \langle \cdot \rangle "cad1 = "\langle \cdot \rangle cad1 \langle \cdot \rangle end1;
    cout \langle \cdot \rangle "cad2 = " \langle \cdot \rangle cad2 \langle \cdot \rangle end1;
```
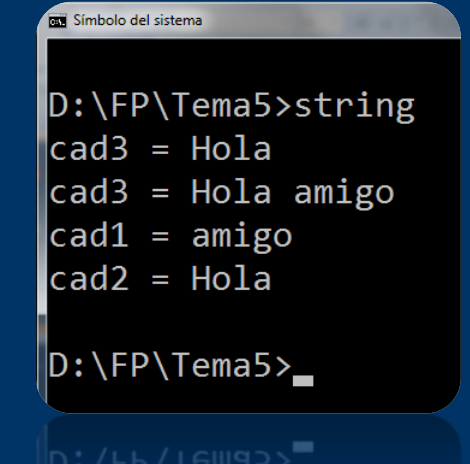

string.cpp

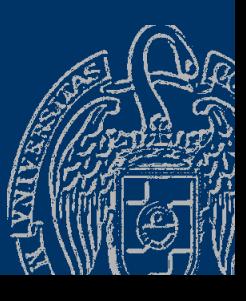

return 0;

Luis Hernández Yáñez/Pablo Moreno Ger

uis Hernández Yáñez/Pablo Moreno Ger

}

Fundamentos de la programación: Tipos de datos estructurados en el productor de la página 537

## Cadenas de tipo string

Longitud de la cadena:

cadena.length() o cadena.size()

Se pueden comparar con los operadores relacionales: if  $\overline{(cad1 \leq cad2) \{ \ldots}$ 

Acceso a los caracteres de una cadena:

✓ Como array de caracteres: *cadena*[*i*] Sin control de acceso a posiciones inexistentes del array Sólo debe usarse si se está seguro de que el índice es válido ✓ Función at(*índice*): *cadena*.at(*i*) Error de ejecución si se accede a una posición inexistente

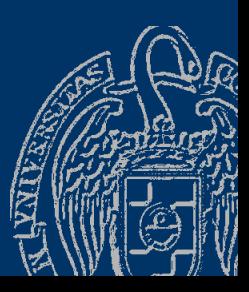

# E/S con cadenas de tipo string

- $\checkmark$  Se muestran en la pantalla con cout  $\checkmark$
- $\checkmark$  Lectura con cin >>: termina con espacio en blanco (inc. Intro) El espacio en blanco queda pendiente
- ✓ Descartar el resto de los caracteres del búfer: cin.sync();
- $\checkmark$  Lectura incluyendo espacios en blanco: getline(cin, *cadena*) Guarda en la *cadena* los caracteres leídos hasta el fin de línea
- ✓ Lectura de archivos de texto: Igual que de consola; sync() no tiene efecto archivo >> cadena getline(archivo, cadena)

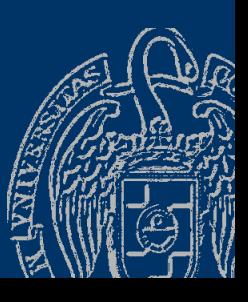

# E/S con cadenas de tipo string

#include <iostream> #include <string> using namespace std;

```
int main() {
   string nombre, apellidos;
   cout << "Introduzca un nombre: ";
   cin >> nombre;
   cout << "Introduzca los apellidos: ";
   cin.sync();
   getline(cin, apellidos);
   cout << "Nombre completo: " << nombre << " "
        << apellidos << endl;
```
return 0;

 $D:\F{P\T{ema5}>string2}$ Introduzca un nombre: Luis Antonio Introduzca los apellidos: Hernández Yáñez Nombre completo: Luis Hernández Yáñez

```
D:\FP\Temp>
```
Símbolo del sistema

string2.cpp

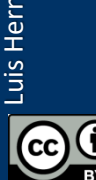

## Operaciones con cadenas de tipo string

- ✓ *cadena*.substr(*posición*, *longitud*) Subcadena de *longitud* caracteres desde *posición* string cad = "abcdefg"; cout << cad.substr(2, 3); // Muestra cde
- ✓ *cadena*.find(*subcadena*) Posición de la primera ocurrencia de *subcadena* en *cadena* string cad = "Olala"; cout << cad.find("la"); // Muestra 1 (Recuerda que los arrays de caracteres comienzan con el índice 0)
- ✓ *cadena*.rfind(*subcadena*) Posición de la última ocurrencia de *subcadena* en *cadena* string cad = "Olala"; cout << cad.rfind("la"); // Muestra 3

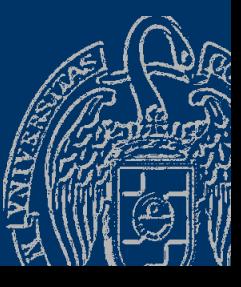

## Operaciones con cadenas de tipo string

```
✓ cadena.erase(ini, num)
  Elimina num caracteres a partir de la posición ini
  string cad = 
"abcdefgh";
  cad.erase(3, 4); // cad ahora contiene "abch"
✓ cadena.insert(ini, cadena2)
  Inserta cadena2 a partir de la posición ini
  string cad = "abcdefgh";
  cad.insert(3, "123"); // cad ahora contiene "abc123defgh"
```
<http://www.cplusplus.com/reference/string/string/>

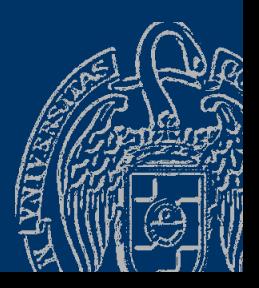

#### Fundamentos de la programación

# **Estructuras**

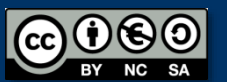

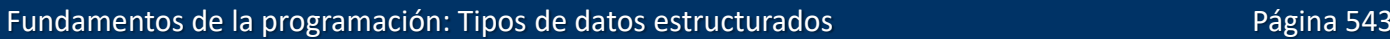

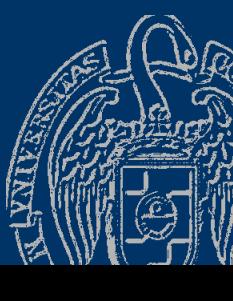

#### **Estructuras**

*Colecciones heterogéneas (tuplas, registros)* Elementos de (posiblemente) distintos tipos: *campos* Campos identificados por su nombre *Información relacionada que se puede manejar como una unidad* Acceso a cada elemento por su nombre de campo (operador.)

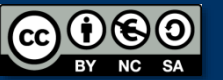

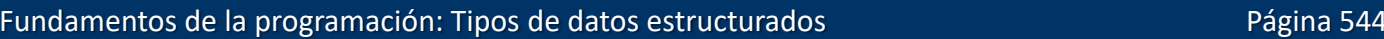

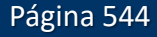

## **Tipos de estructuras**

```
typedef struct {
   ... // declaraciones de campos (como variables)
} tTipo; // nombre de tipo - ¡al final!
typedef struct {
   string nombre;
   string apellidos;
   int edad;
   string nif;
} tPersona;
```
Campos:

Tipos estándar o previamente declarado

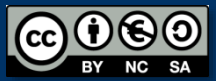

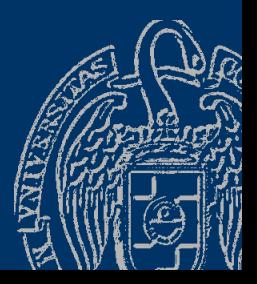

#### tPersona persona;

Las variables de tipo tPersona contienen cuatro datos (campos): nombre apellidos edad nif Acceso a los campos con el operador punto (.): persona.nombre // una cadena (string) persona.apellidos // una cadena (string) persona.edad // un entero (int) persona.nif // una cadena (string)

Podemos copiar dos estructuras directamente: tPersona persona1, persona2;

```
persona2 = persona1;
Se copian todos los campos a la vez
```
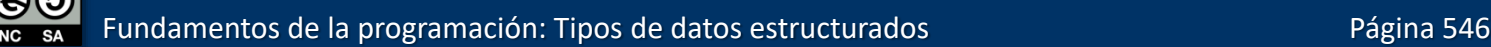

Luis Hernández Yáñez/Pablo Moreno Ger

uis Hernández Yáñez/Pablo Moreno Ger

...

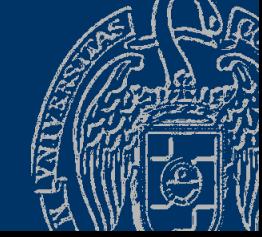

## Agrupación de datos heterogéneos

#### typedef struct { string nombre; string apellidos; int edad; string nif; } tPersona; tPersona persona;

#### persona

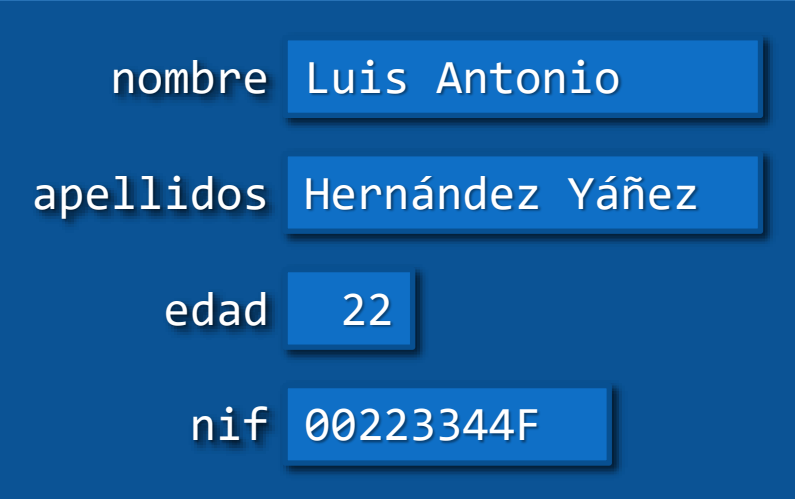

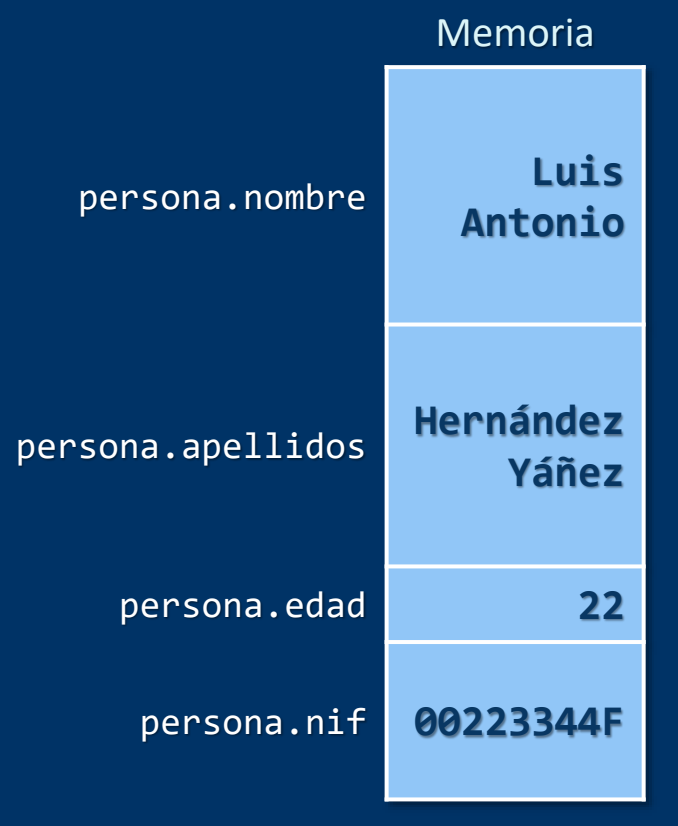

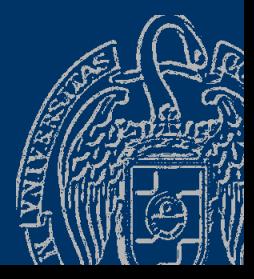

#### Elementos sin orden establecido

```
typedef struct {
   string nombre;
   string apellidos;
   int edad;
   string nif;
} tPersona;
tPersona persona;
```
Los campos no siguen ningún orden establecido Acceso directo por nombre de campo (operador .) Con cada campo se puede hacer lo que permita su tipo

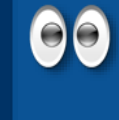

Las estructuras se pasan por valor (sin &) o por referencia (con &) a los subprogramas

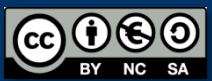

#### Estructuras dentro de estructuras

string dni; char letra; example that the top that if;  $}$  tNif;  $\longleftarrow$  } tPersona;

typedef struct { typedef struct {

tPersona persona;

Acceso al NIF completo: persona.nif // Otra estructura

Acceso a la letra del NIF: persona.nif.letra

Acceso al DNI: persona.nif.dni

#### tPersona

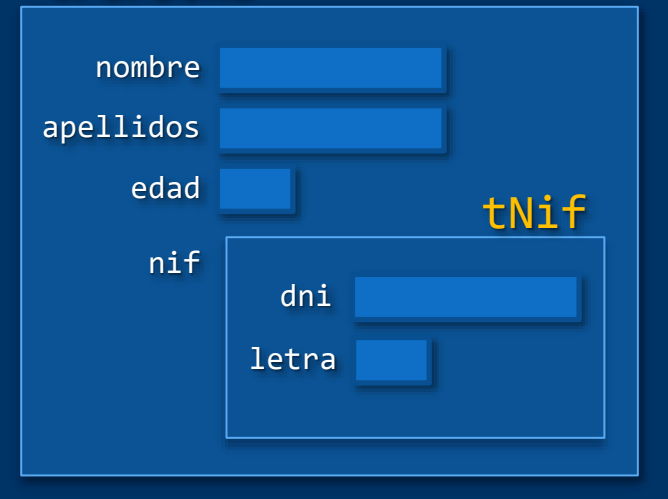

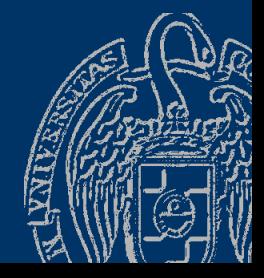

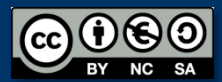

### Arrays de estructuras

```
const int DIM = 100;
typedef struct
{
   string nombre;
   string apellidos;
   int edad;
   string nif;
} tPersona
;
typedef tPersona tArray
[DIM];
tArray personal;
                          apellidos
```

```
Nombre de la tercera persona:
personal[
2].nombre
Edad de la duodécima persona:
personal[11].edad
NIF de la primera persona: 
personal[
0].nif
```
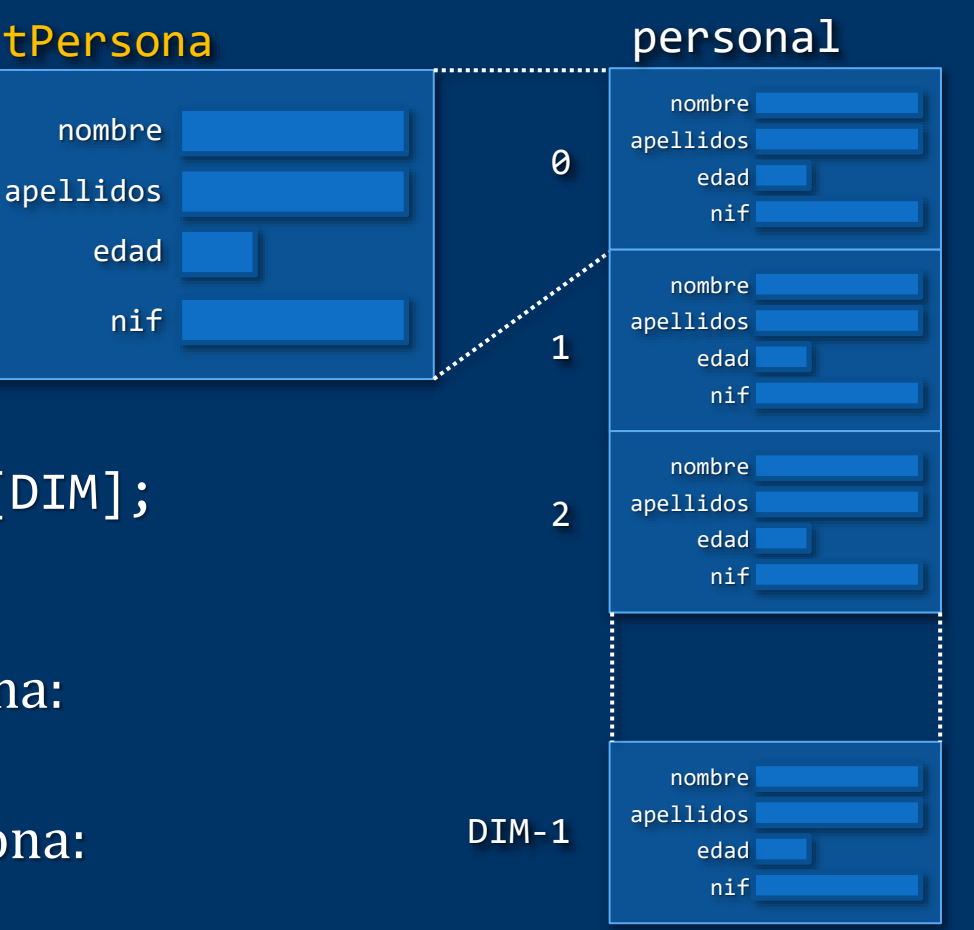

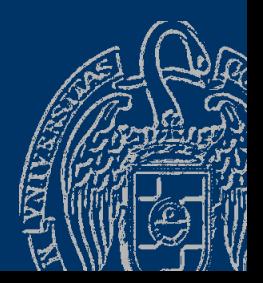

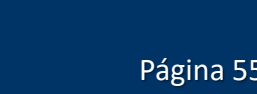

#### Arrays dentro de estructuras

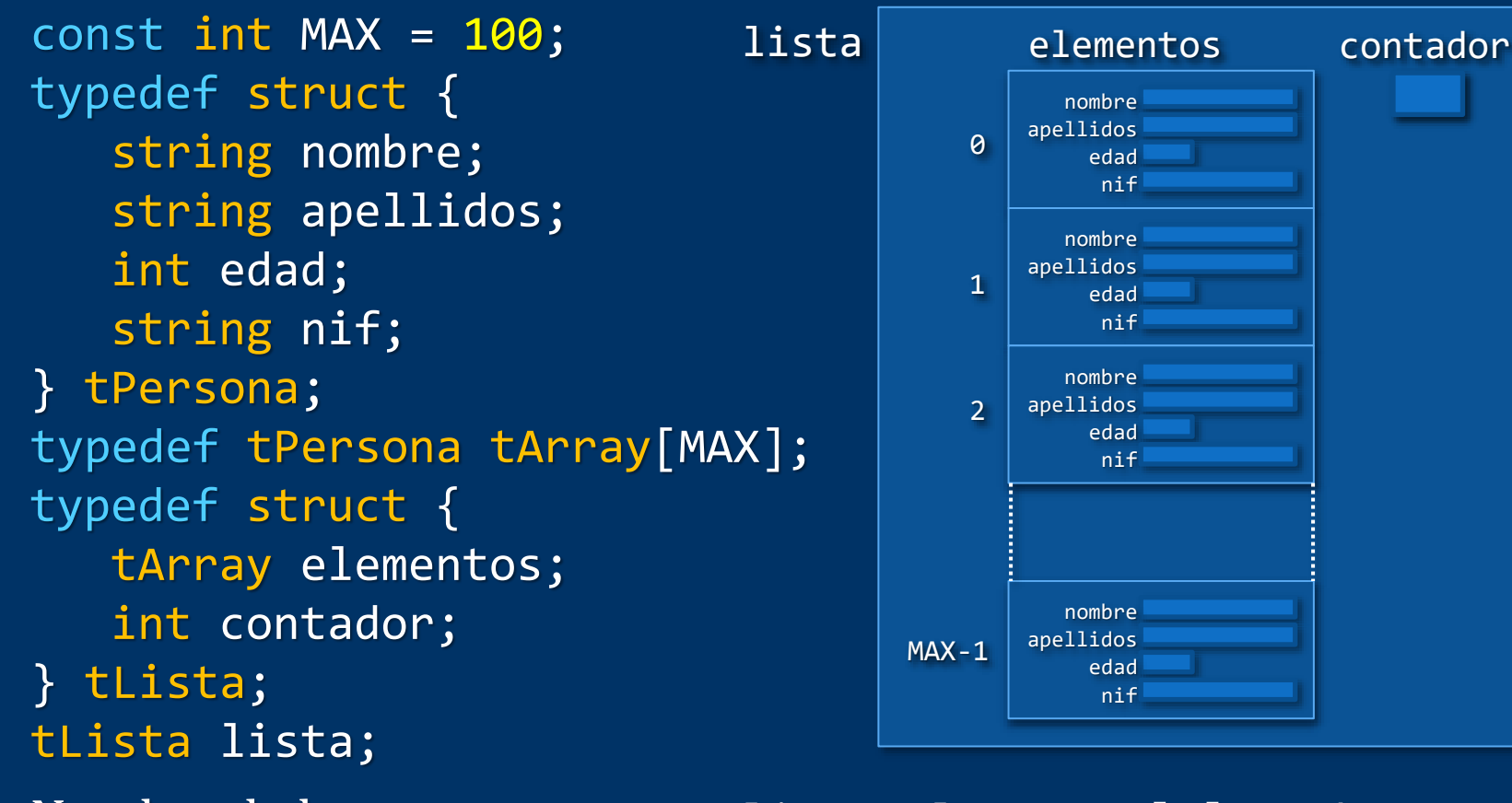

Nombre de la tercera persona: lista.elementos[2].nombre Edad de la duodécima persona: lista.elementos[11].edad NIF de la primera persona: lista.elementos[0].nif

Fundamentos de la programación: Tipos de datos estructurados en el productor de la página 551

Luis Hernández Yáñez/Pablo Moreno Ger

uis Hernández Yáñez/Pablo Moreno Ger

#### Fundamentos de la programación

# Listas de longitud variable

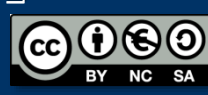

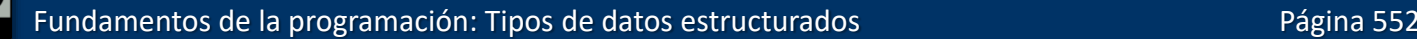

### Listas de longitud variable

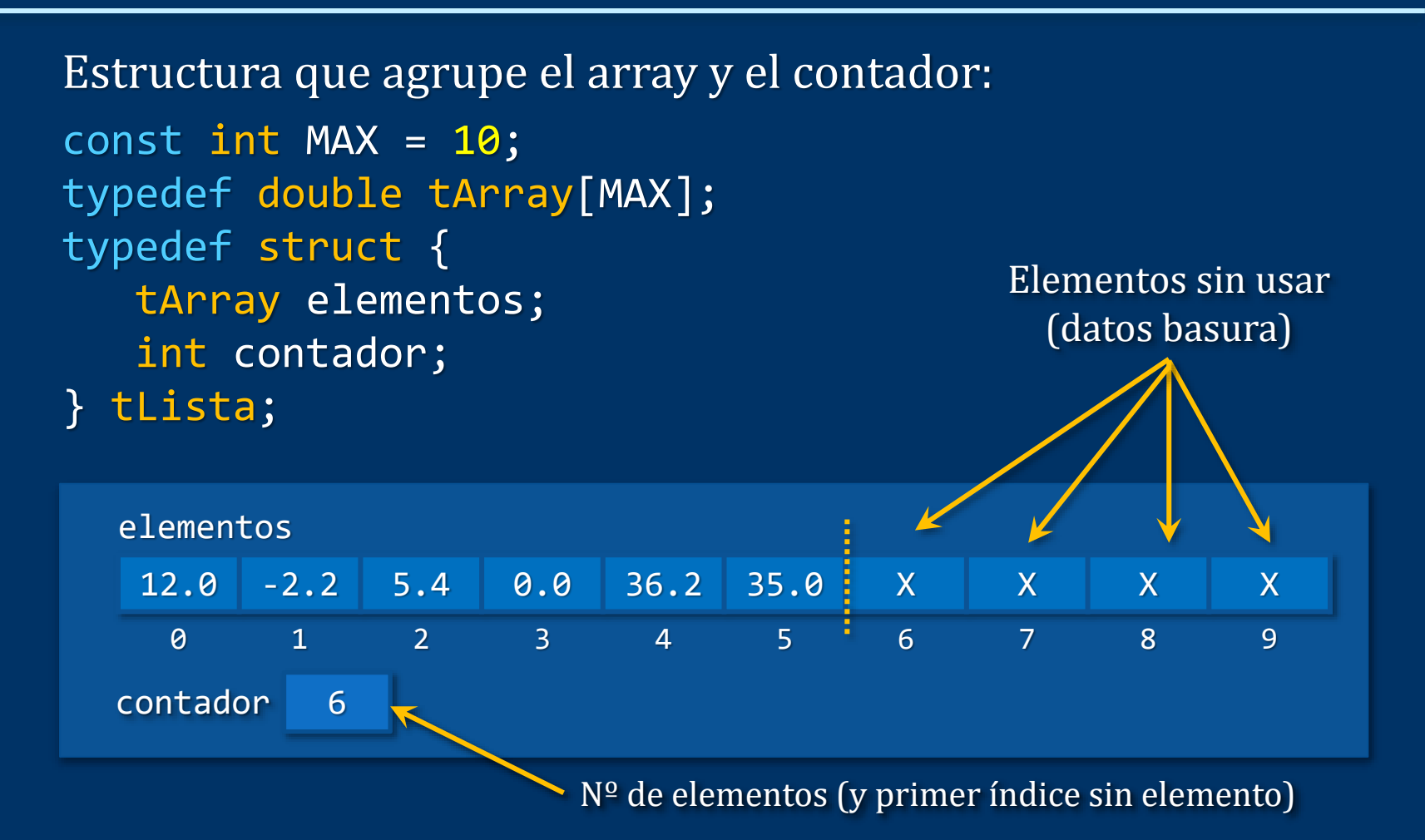

Operaciones principales: inserción y eliminación de elementos

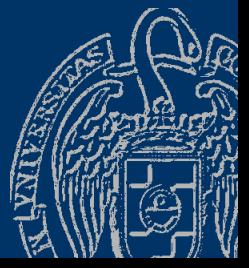

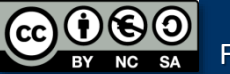

Fundamentos de la programación: Tipos de datos estructurados en el productor de la programación en el país est

## Inserción de elementos

#### *Insertar un nuevo elemento en una posición*

#### Posiciones válidas: 0 a contador

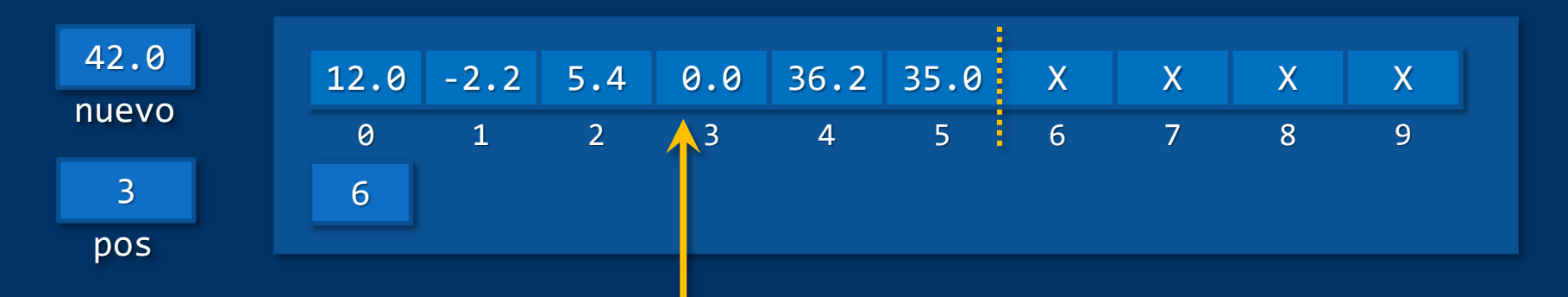

Hay que asegurarse de que haya sitio (contador < máximo) Operación en 3 pasos:

- 1.- Abrir hueco para el nuevo elemento (desde la posición)
- 2.- Colocar el elemento nuevo en la posición
- 3.- Incrementar el contador

Luis Hernández Yáñez/Pablo Moreno Ger

uis Hernández Yáñez/Pablo Moreno Ger

# Inserción de elementos

```
if (lista.contador < N) {
   // Abrir hueco
   for (int i = lista.contador; i > pos; i--) {
      lista.elementos[i] = lista.elementos[i - 1];}
   // Insertar e incrementar contador
   lista.elementos[pos] = nuevoElemento;
   lista.contador++;
}
```
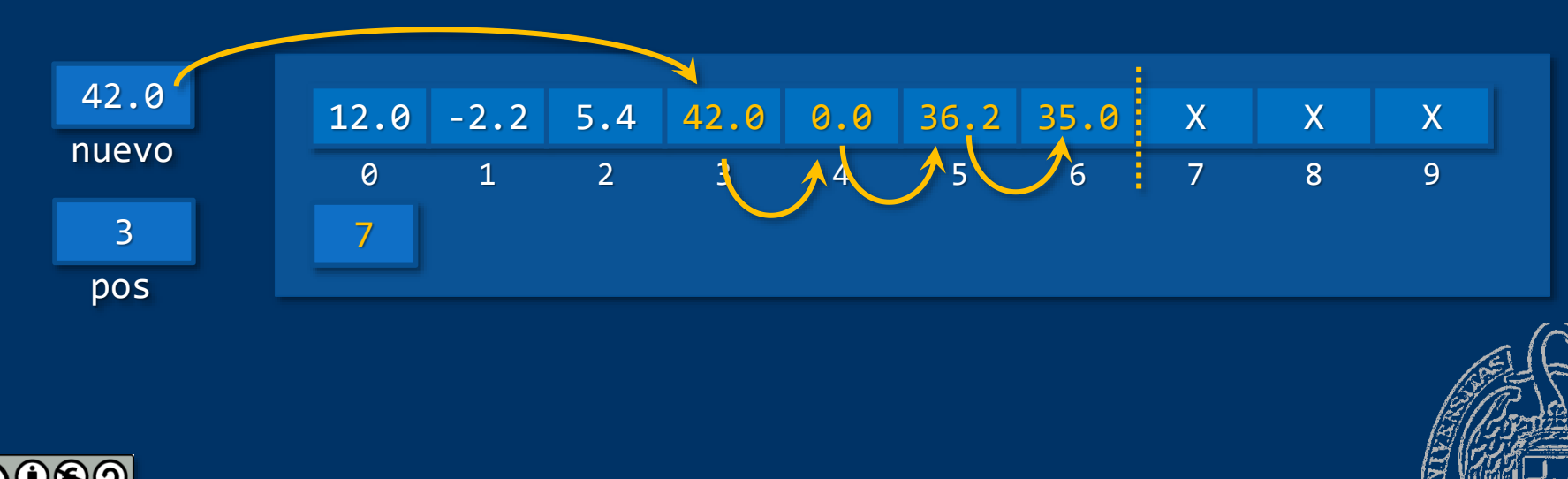

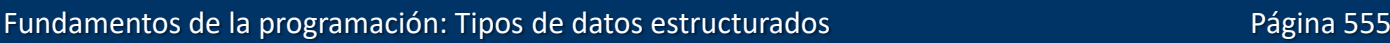

### Eliminación de elementos

*Eliminar el elemento en una posición*

Posiciones válidas: 0 a contador-1

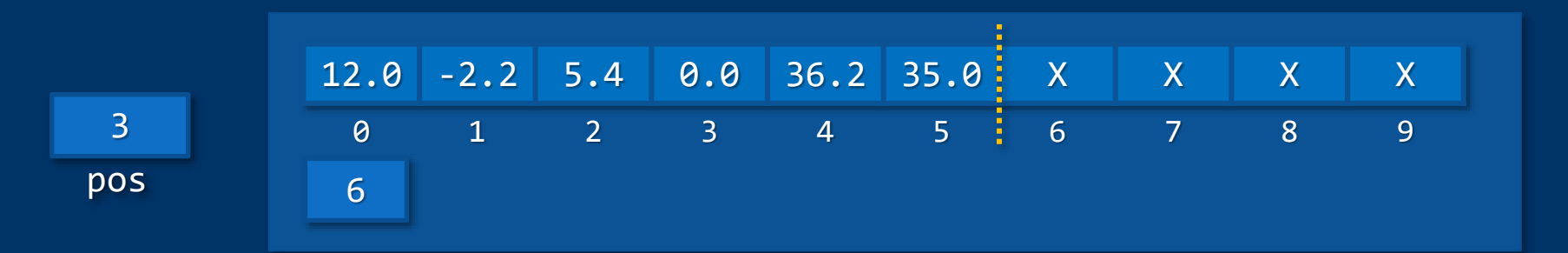

Desplazar a la izquierda desde el siguiente y decrementar el contador: for  $(int | i = pos; i < list>lista.contrib$ .contador - 1; i++) {  $lista.elementos[i] = lista.elementos[i + 1];$ } lista.contador--;

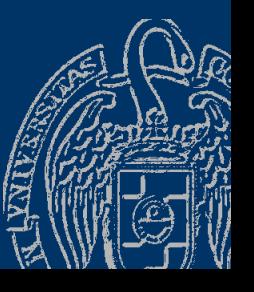

#### Eliminación de elementos

for (int i = pos; i < lista.contador - 1; i++) {  $lista.elementos[i] = lista.elementos[i + 1];$ } lista.contador--;

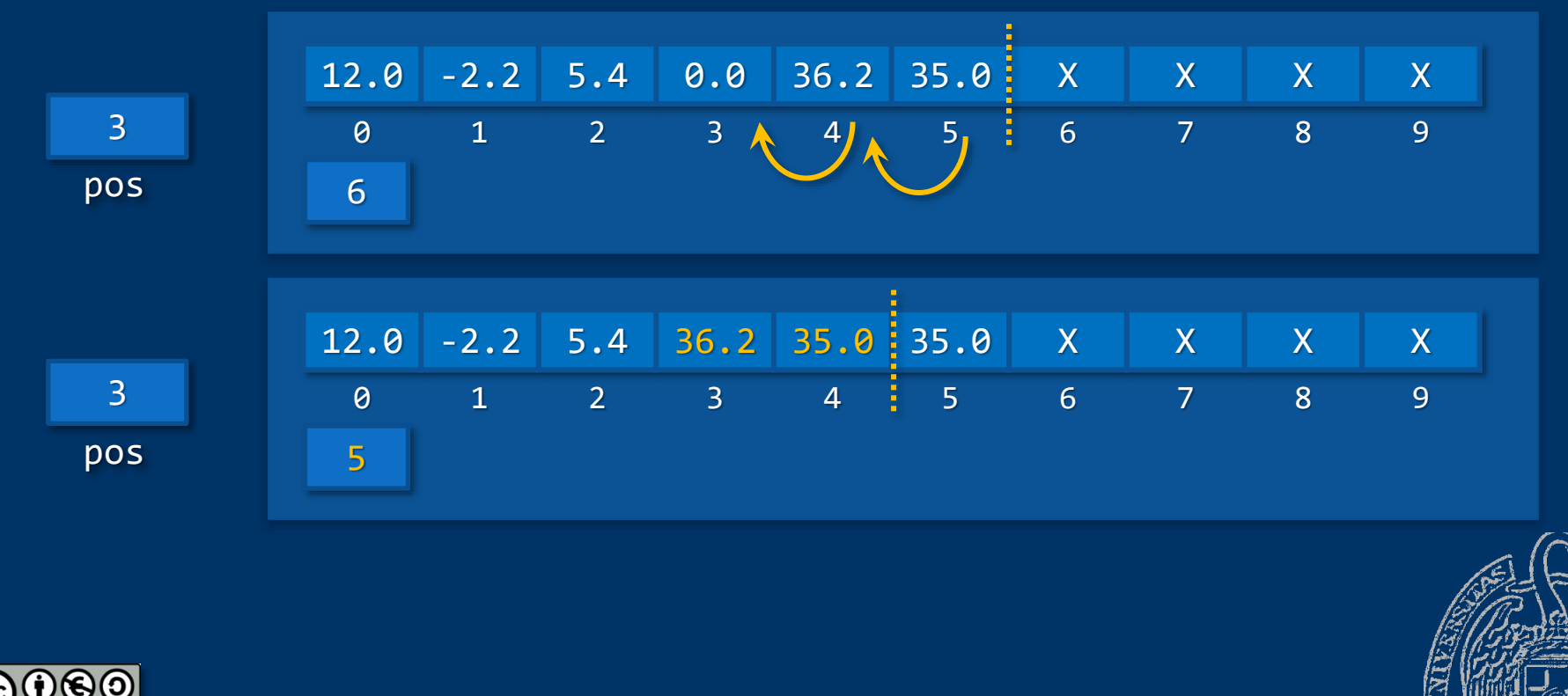

Fundamentos de la programación: Tipos de datos estructurados en el productor de la programación en el país est

#### Fundamentos de la programación

# Un ejemplo completo

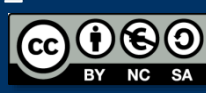

Fundamentos de la programación: Tipos de datos estructurados en el productor de la página 558

# Ejemplo de lista de longitud variable

#### *Descripción*

- Programa que mantenga una lista de los estudiantes de una clase De cada estudiante: nombre, apellidos, edad, NIF y nota
- $\checkmark$  Se desconoce el número total de estudiantes (máximo 100)
- ✓ La información de la lista se mantiene en un archivo clase.txt Se carga al empezar y se guarda al finalizar
- $\checkmark$  El programa debe ofrecer estas opciones:
	- Añadir un nuevo alumno
	- Eliminar un alumno existente
	- Calificar a los estudiantes
	- Listado de notas, identificando la mayor y la media

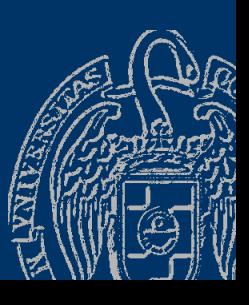

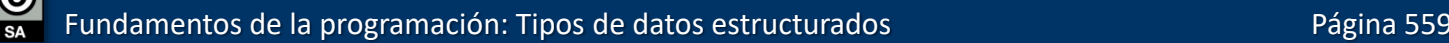

#### Fundamentos de la programación: Tipos de datos estructurados en el productor de la página 560

# Ejemplo de lista de longitud variable

```
#include <iostream>
#include <string>
using namespace std;
#include <fstream>
#include <iomanip>
```

```
const int MAX = 100;
typedef struct {
   string nombre;
   string apellidos;
   int edad;
   string nif;
   double nota;
} tEstudiante;
typedef tEstudiante tArray[MAX];
typedef struct {
   tArray elementos;
   int contador;
} tLista;
```
Declaraciones de constantes y tipos globales Tras las bibliotecas

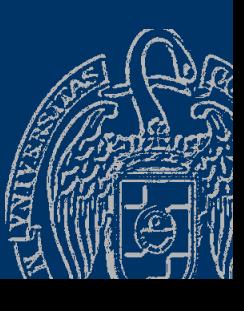

bd.cpp

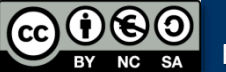

#### Ejemplo de lista de longitud variable

// Prototipos

int menu(); // Menú del programa - devuelve la opción elegida void cargar(tLista &lista, bool &ok); // Carga del archivo void guardar(const tLista &lista); // La guarda en el archivo void leerEstudiante(tEstudiante &estudiante); // Lee los datos void insertarEstudiante(tLista &lista, tEstudiante estudiante, bool &ok); // Inserta un nuevo estudiante en la lista void eliminarEstudiante(tLista &lista, int pos, bool &ok); // Elimina el estudiante en esa posición string nombreCompleto(tEstudiante estudiante); void calificar(tLista &lista); // Notas de los estudiantes double mediaClase(const tLista &lista); // Nota media int mayorNota(const tLista &lista); // Índice del estudiante con mayor nota void mostrarEstudiante(tEstudiante estudiante); void listado(const tLista &lista, double media, int mayor); // Listado de la clase

Los prototipos, después de los tipos globales

Fundamentos de la programación: Tipos de datos estructurados Partidos Página 561

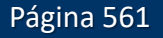

#### Fundamentos de la programación

# El bucle do-while

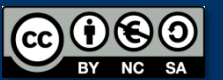

Fundamentos de la programación: Tipos de datos estructurados

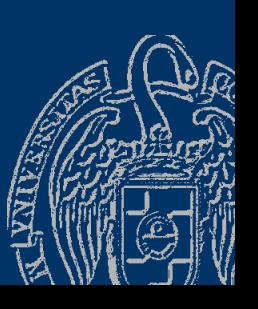

## Otro bucle no determinado de C++

#### *El bucle* do..while

do *cuerpo* while (*condición*); Condición al final del bucle

$$
\longrightarrow
$$
 do —  $curpo$  — while — ( —  $condition$  — ) — ; —

```
int i = 1;
do {
   cout << i << endl;
   i++;
} while (i <= 100);
```
El *cuerpo* siempre se ejecuta al menos una vez El *cuerpo* es un bloque de código

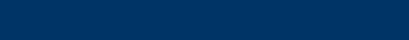

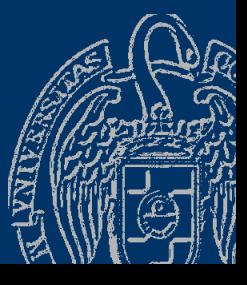

### Ejecución del bucle do-while

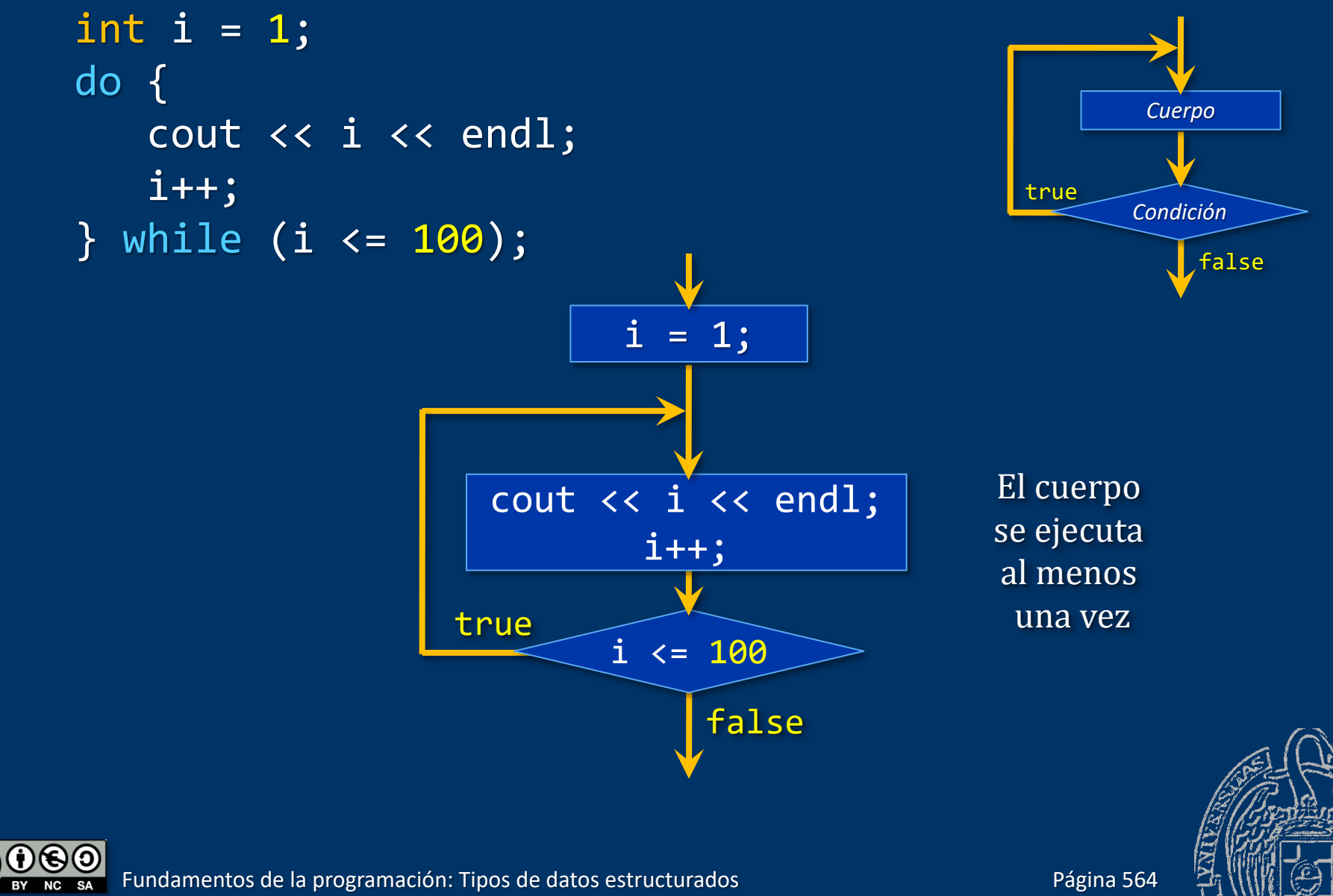

Luis Hernández Yáñez/Pablo Moreno Ger

 $(c_{c})$ 

Luis Hernández Yáñez/Pablo Moreno Ger

# while versus do-while

#### *¿Ha de ejecutarse al menos una vez el cuerpo del bucle?*

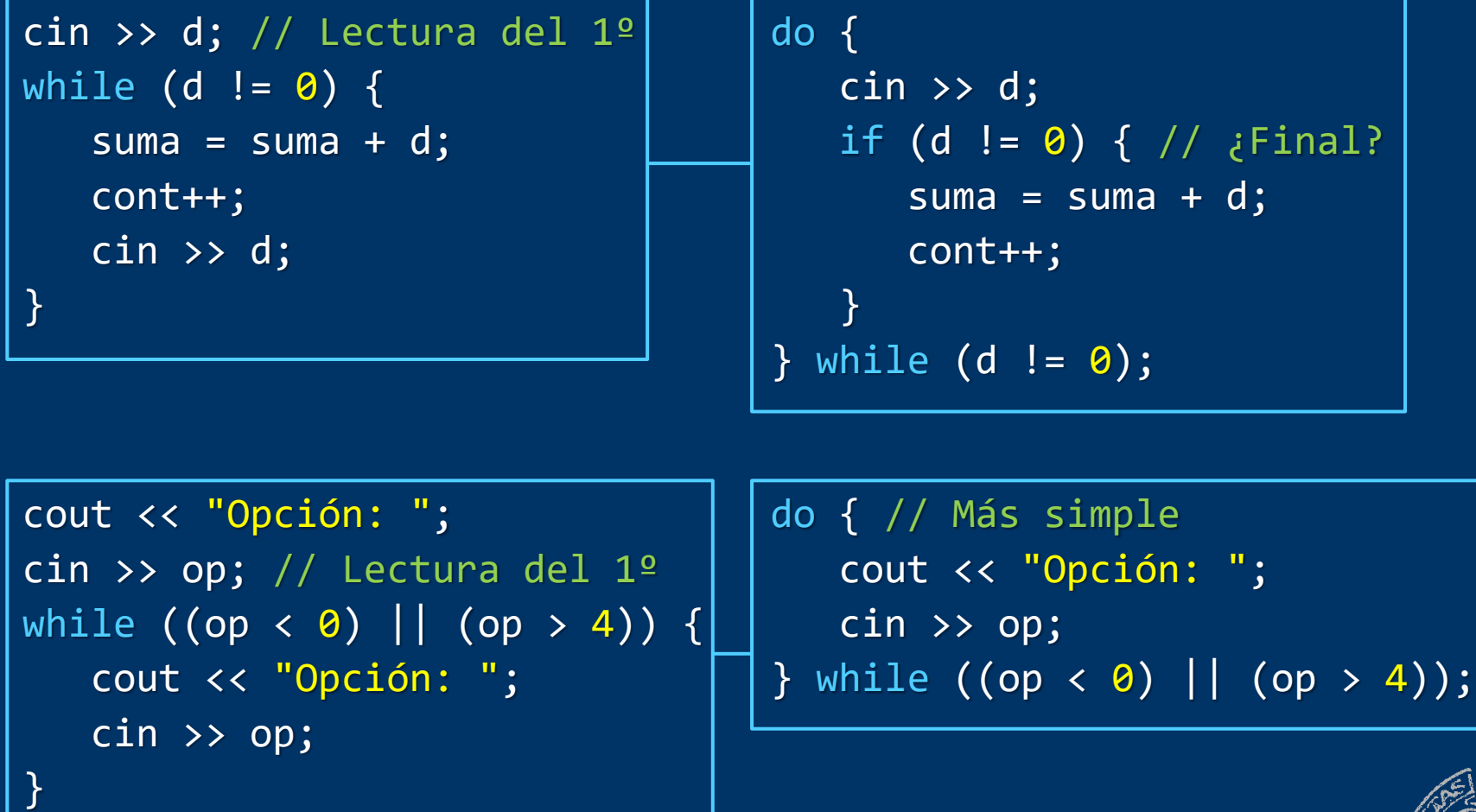

Fundamentos de la programación: Tipos de datos estructurados Paris Pagina 565 Página 565

 $0.60$ 

### El menú de la aplicación con do-while

```
int menu() {
   int op;
```

```
do {
```

```
cout << "1 - Añadir un nuevo estudiante" << endl;
   cout << "2 - Eliminar un estudiante" << endl;
   cout << "3 - Calificar a los estudiantes" << endl;
   cout << "4 - Listado de estudiantes" << endl;
   cout << "0 - Salir" << endl;
   cout << "Opción: ";
   \sin \rightarrow \circ op;
} while ((op < 0) | (op > 4));
```

```
return op;
```
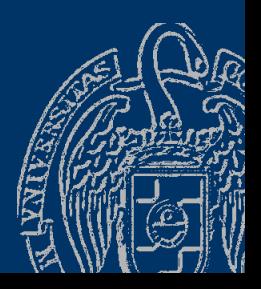

# Ejemplo de lista de longitud variable

#### *El archivo* clase.txt

- Un dato en cada línea Por cada estudiante:
- ✓ Nombre (cadena)
- ✓ Apellidos (cadena)
- ✓ Edad (entero)
- $\checkmark$  NIF (cadena)
- $\checkmark$  Nota (real; -1 si no calificado)

Termina con XXX como nombre

#### El archivo se supone correcto

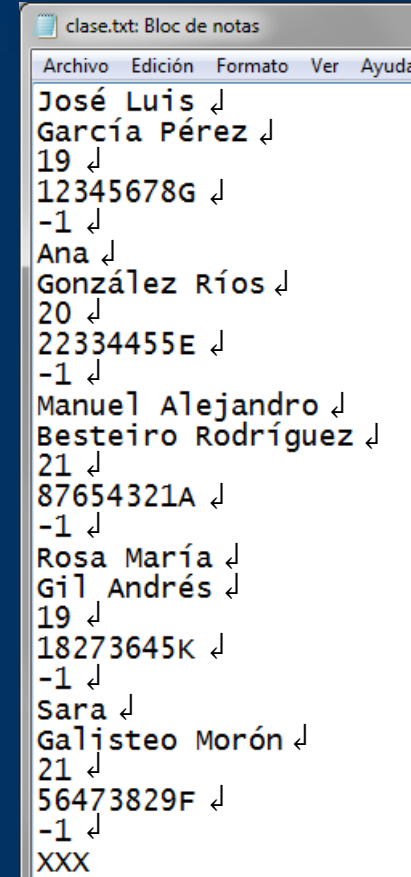

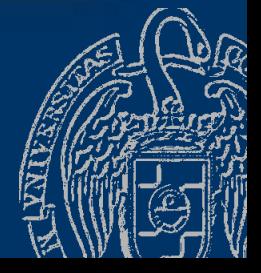

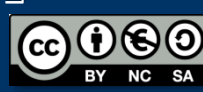

# Ejemplo de lista de longitud variable

#### *Lectura de la información de un estudiante*

```
Nombre y apellidos:
Puede haber varias palabras \rightarrow getline()
Edad \rightarrow extractor (>>)
NIF: Una sola palabra \rightarrow extractor (>>)
```

```
Nota \rightarrow extractor (>>)
```
Queda pendiente de leer el Intro Hay que saltar (leer) ese carácter con get() Si no, en el siguiente nombre se leería una cadena vacía (Intro)

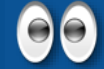

No leas directamente en la lista: getline(archivo, lista.elementos[lista.contador].nombre); Lee en una variable auxiliar de tipo tEstudiante

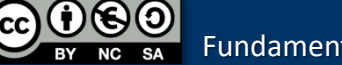

Fundamentos de la programación: Tipos de datos estructurados Paris estructurados para estructurados estructurados

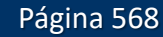

# Carga del archivo clase.txt

```
void cargar(tLista &lista, bool &ok) {
   tEstudiante estudiante; // Variable auxiliar para leer
   ifstream archivo;
   char aux;
   lista.contador = 0; // Inicializamos la lista
   archivo.open("clase.txt");
   if (!archivo.is open()) {
      ok = false;
   }
   else {
      ok = true;
      getline(archivo, estudiante.nombre); // Leemos el primer nombre
      while ((estudiante.nombre != "XXX") && (lista.contador < MAX)) {
         getline(archivo, estudiante.apellidos);
         archivo >> estudiante.edad;
         archivo >> estudiante.nif;
         archivo >> estudiante.nota;
         archivo.get(aux); // Saltamos el Intro
      \rightarrow lista.elementos[lista.contador] = estudiante; // Al final
         lista.contador++; 
         getline(archivo, estudiante.nombre); // Siguiente nombre
      } // Si hay más de MAX estudiantes, ignoramos el resto
      archivo.close();
   }
}
```
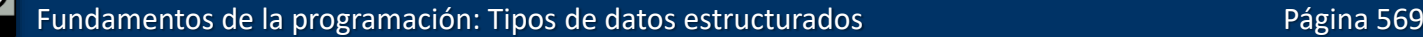

## Volcado en el archivo clase.txt

Simplemente, un dato en cada línea y en orden:

```
void guardar(const tLista &lista) {
   ofstream archivo;
   archivo.open("clase.txt");
  for (int i = \theta; i < lista.contador; i++) {
      archivo << lista.elementos[i].nombre << endl;
      archivo << lista.elementos[i].apellidos << endl;
      archivo << lista.elementos[i].edad << endl;
      archivo << lista.elementos[i].nif << endl;
      archivo << lista.elementos[i].nota << endl;
   }
   archivo << "XXX" << endl; // Centinela final
   archivo.close();
```
const tLista &lista → Referencia constante Paso por referencia pero como constante  $\equiv$  Paso por valor Evita la copia del argumento en el parámetro (estructuras grandes)

Fundamentos de la programación: Tipos de datos estructurados

#### Lectura de los datos de un estudiante

```
void leerEstudiante(tEstudiante &estudiante) {
   cin.sync(); // Descartamos cualquier entrada pendiente
   cout << "Nombre: ";
   getline(cin, estudiante.nombre);
   cout << "Apellidos: ";
   getline(cin, estudiante.apellidos);
   cout << "Edad: ";
   cin >> estudiante.edad;
   cout << "NIF: ";
   cin >> estudiante.nif;
   estudiante.nota = -1; // Sin calificar de momento
   cin.sync(); // Descartamos cualquier entrada pendiente
}
```
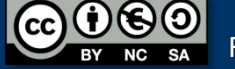

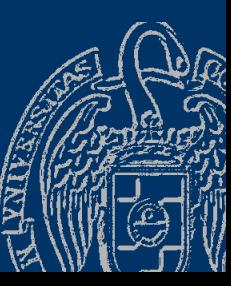

#### Inserción de un nuevo estudiante

```
void insertarEstudiante(tLista &lista, tEstudiante estudiante,
   bool &ok) {
```

```
ok = true;
if (lista.contador == MAX) {
   ok = false;}
else {
   lista.elementos[lista.contador] = estudiante;
   // Insertamos al final
   lista.contador++;
}
```
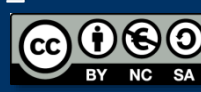

### Eliminación de un estudiante

void eliminarEstudiante(tLista &lista, int pos, bool &ok) { // Espera el índice del elemento en pos

```
if ((pos \langle 0 \rangle || (pos > lista.contador - 1)) {
   ok = false; // Elemento inexistente
}
else {
   ok = true;
   for (int i = pos; i < lista.contador - 1; i++) {
      lista.elementos[i] = lista.elementos[i + 1];}
   lista.contador--;
}
```
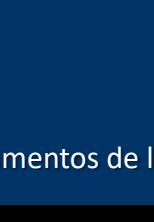

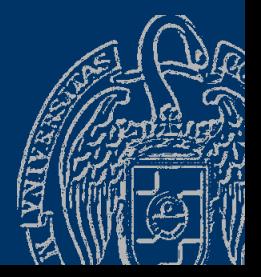

#### Calificación de los estudiantes

```
string nombreCompleto(tEstudiante estudiante) {
   return estudiante.nombre + " " + estudiante.apellidos;
}
```

```
void calificar(tLista &lista) {
```

```
for (int i = 0; i < lista.contador; i++) {
   cout << "Nota del estudiante "
      << nombreCompleto(lista.elementos[i]) << ": ";
   cin >> lista.elementos[i].nota;
```
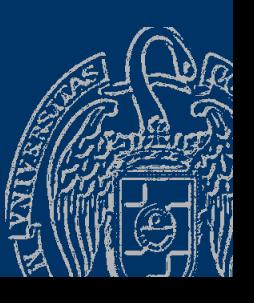

}

# Más subprogramas

Luis Hernández Yáñez/Pablo Moreno Ger

uis Hernández Yáñez/Pablo Moreno Ger

```
double mediaClase(const tLista &lista) {
   double total = 0.0;
   for (int i = \theta; i < lista.contador; i++) {
      total = total + lista.elementos[i].nota;
   }
   return total / lista.contador;
}
int mayorNota(const tLista &lista) {
   double max = \theta;
   int pos = \theta;
   for (int i = \theta; i < lista.contador; i++) {
      if (lista.elementos[i].nota > max) {
         max = lista.elementos[i].nota;
         pos = i;}
   }
   return pos;
```
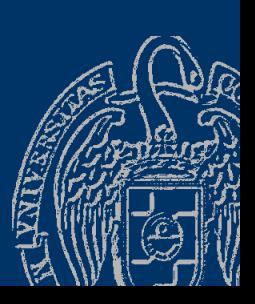

#### **El listado**

}

}

```
void mostrarEstudiante(tEstudiante estudiante) {
   cout << setw(35) << left << nombreCompleto(estudiante);
   cout << estudiante.nif << " ";
   cout << setw(2) << estudiante.edad << " años ";
   cout << fixed << setprecision(1) << estudiante.nota;
}
void listado(const tLista &lista, double media, int mayor) {
```

```
for (int i = 0; i < lista.contador; i++) {
```

```
cout \langle\langle \rangle setw(3) \langle\langle \rangle i \langle\langle \rangle ": ";
mostrarEstudiante(lista.elementos[i]);
if (i == mayor) \{cout << " <<< Mayor nota!";
}
cout << endl;
```
cout << "Media de la clase: " << fixed << setprecision(1) << media << endl << endl;

Fundamentos de la programación: Tipos de datos estructurados en el productor de la página 576

## El programa principal

Luis Hernández Yáñez/Pablo Moreno Ger

Luis Hernández Yáñez/Pablo Moreno Ger

```
int main() \{tLista lista;
   tEstudiante estudiante;
   bool exito;
   int op, pos;
   cargar(lista, exito);
   if (!exito) {
      cout << "No se ha podido cargar la lista!" << endl;
   }
   else {
      do { // El bucle do evita tener que leer antes la primera opción
         op = menu();
         switch (op) {
         case 1:
            \{leerEstudiante(estudiante);
               insertarEstudiante(lista, estudiante, exito);
               if (!exito) {
                  cout << "Lista llena: imposible insertar" << endl;
               }
            }
            break;
```
Fundamentos de la programación: Tipos de datos estructurados Paris estructurados Países e la Página 577

## El programa principal

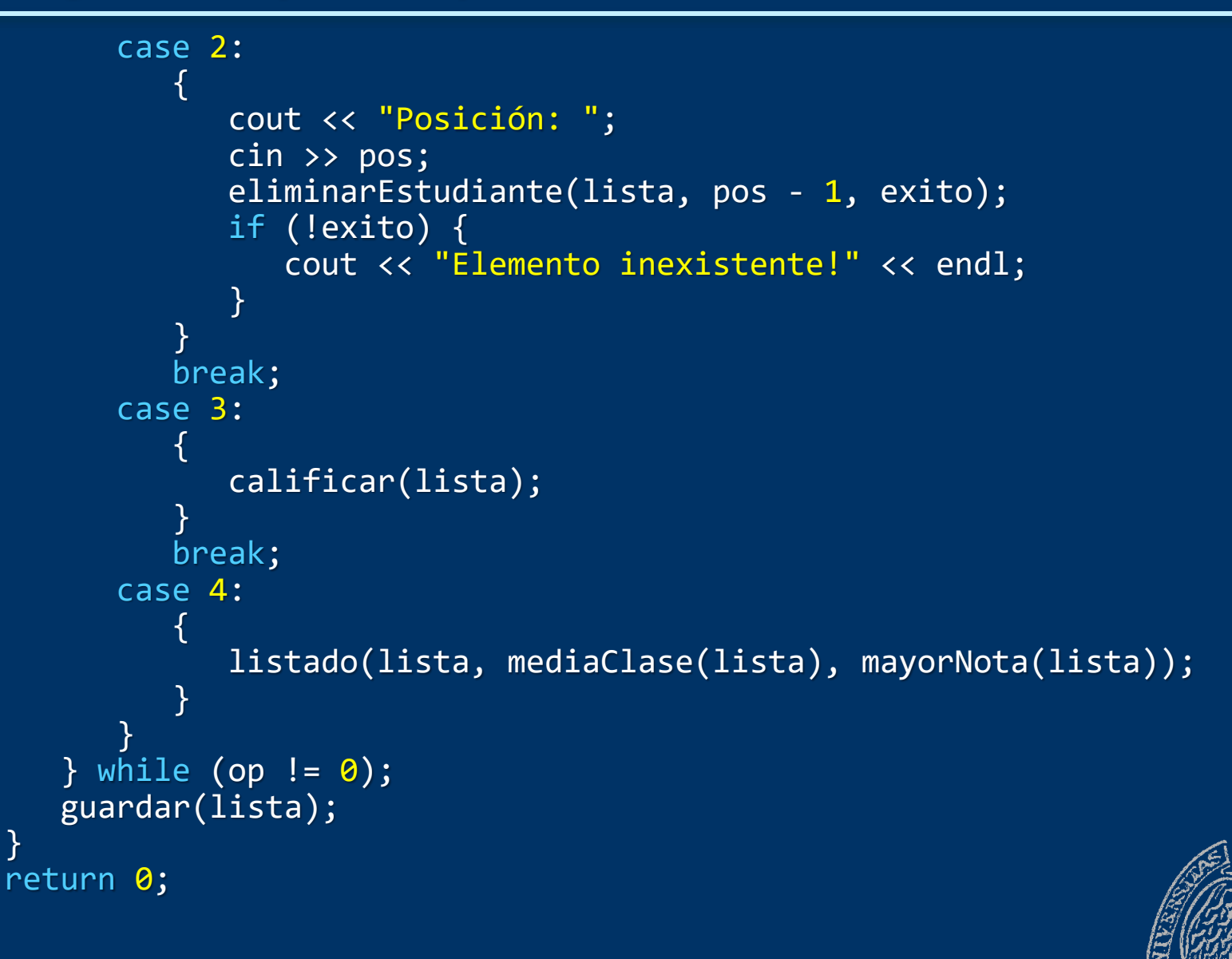

## **Acerca de Creative Commons**

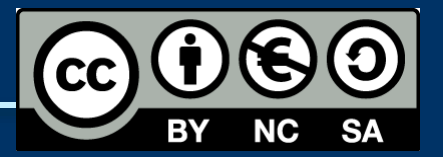

#### *Licencia CC (Creative [Commons\)](http://creativecommons.org/)*

Este tipo de licencias ofrecen algunos derechos a terceras personas bajo ciertas condiciones.

Este documento tiene establecidas las siguientes:

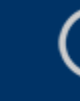

- Reconocimiento (*Attribution*): En cualquier explotación de la obra autorizada por la licencia hará falta reconocer la autoría.
- 
- No comercial (*Non commercial*): La explotación de la obra queda limitada a usos no comerciales.
- Compartir igual (*Share alike*): La explotación autorizada incluye la creación de obras derivadas siempre que mantengan la misma licencia al ser divulgadas.

#### Pulsa en la imagen de arriba a la derecha para saber más.

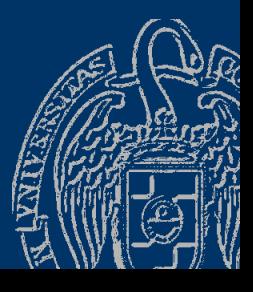

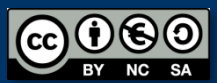